# **Normas de estilo EUNED**

Con el ánimo de uniformar criterios en el trabajo editorial, y en general en la elaboración de documentos escritos en la Editorial de la Universidad Estatal a Distancia (EUNED), presentamos estas normas de estilo, las cuales son de acatamiento obligatorio para autores y editores (tanto de planta como externos) de línea editorial (libros de interés general).<sup>1</sup>

Partimos de una base idiomática común, sobre la cual ofrecemos soluciones a diversos problemas a los que se enfrenta quien escribe, junto con una serie de pautas que facilitarán el proceso comunicativo en nuestro quehacer académico, pedagógico y cultural, a la vez que agilizarán los procesos de edición y reducirán costos, al disminuir los tiempos de producción.<sup>2</sup>

Asimismo, esta normativa busca convertirse en sello de identidad de la universidad y de su editorial, y en un futuro posicionarse como modelo para otras instituciones y para todo aquel que desee saber cómo redactar un documento.

#### **Contenido**

- I. Normas ortográficas y gramaticales
- II. Normas ortotipográficas

<u>.</u>

- III. Normas para el tratamiento de referencias bibliográficas y otras fuentes de información y consulta<sup>3</sup>
- IV. Para edición y corrección de pruebas: signos, términos comunes y glosario técnico<sup>4</sup>

<sup>1</sup> Este documento es de carácter preliminar, y aplica exclusivamente para autores que sometan sus trabajos al dictamen del Consejo Editorial y que resulten aprobados para publicación. Actualmente, un equipo de especialistas, tanto de PROMADE, como de la editorial, trabaja en la elaboración del "Manual de Estilo de la UNED". La coordinación y redacción de dicho manual está a cargo de Jacqueline Murillo.

<sup>&</sup>lt;sup>2</sup> Para consultas y aclaraciones, puede comunicarse al correo <gsolorzano@uned.ac.cr>.

<sup>3</sup> Los puntos I, II y III son de acatamiento obligatorio y se entregan una vez la obra es aprobada.

<sup>4</sup> El punto VI permitirá al autor manejar un lenguaje común en el proceso de corrección de pruebas.

#### **I. Normas ortográficas y gramaticales**

- 1. En términos generales, la EUNED se regirá por las normas ortográficas y gramaticales vigentes de nuestro idioma según las dicta la Real Academia Española. Para ello, se debe acatar lo dispuesto en la *Ortografía de la lengua española* (2010), en la *Nueva gramática española* (2009), en el *Diccionario de la Real Academia de la lengua* (2001) y en el *Diccionario panhispánico de dudas* (2005, en proceso de actualización). Asimismo, se recomienda consultar sus respectivas ediciones electrónicas para estar al tanto de actualizaciones. De igual, forma se atienden las recomendaciones de la Fundéu.
- 2. De los cambios recientes en materia ortográfica, enfatizamos la adopción de los siguientes, a saber:
- Los pronombres demostrativos *este*, *ese* y *aquel* (así como sus respectivos femeninos y plurales) y el adverbio *solo* no se tildarán en ningún caso.
- Las palabras monosílabas que por influjo de la tradición peninsular se consideran bisílabas (con hiato en lugar de diptongo) y por tanto se han tildado no se tildarán, tal el caso de las palabras *fie*, *hui*, *riais*, *guion* o *Sion*.
- 3. Todos los latinismos aceptados (v. g. *ipso facto*) se españolizarán, y por ende, se regirán por las normas ortográficas del español. Esto aplica especialmente para las fórmulas et ál., ídem, íd., ibídem, ibíd., ob. cit., entre otras (ver uso de cursiva para el caso de latinismos no aceptados).
- 4. En el género de ensayo, se enfatiza la importancia de utilizar un lenguaje  $\overline{\text{inclusion}}$ , es decir, que respete la equidad de género<sup>5</sup>; siempre dentro de los fundamentos de adecuación ortográfica y gramatical y acordes con el principio de economía del lenguaje y en consonancia con las normas de la RAE. Por ello, se señala la necesidad de buscar expresiones alternativas, tales como "ser humano", "humanidad" o "personas" en lugar de "el hombre", por ejemplo. Se parte del hecho de que siempre es posible redactar de modo inclusivo sin necesidad de caer en excesos ni redundancias ni errores. Aquí, observamos algunos aspectos:
- Las construcciones "los y las" son incorrectas, pues los artículos siempre deben ir seguidos de un grupo nominal. Se escribirá entonces "los niños y las niñas". Sin embargo, por economía, es preferible la expresión "la niñez".
- La arroba (@) no se utilizará en lo absoluto para expresar dos géneros.
- Toda opción de lenguaje inclusivo que se adopte debe regirse por un estricto principio de uniformidad a lo largo de todo el texto.
- 5. Para números, cifras, guarismos, porcentajes y medidas se aplicarán las normas ISO.
- 6. Asimismo, en el caso de la nomenclatura biológica, regirán los estándares internacionales.

<u>.</u>

<sup>5</sup> Género no se refiere a "género gramatical", como sugieren quienes adversan el lenguaje inclusivo; se refiere al concepto propio de las teorías de género, que perciben los géneros, masculino, femenino y otros, como una construcción cultural atravesada por los discursos históricos, económicos, políticos y sociales.

# **II. Normas ortotipográficas**

## **Tipos de letras**

Los tipos de letra o fuentes que se pueden emplear son redondas (o rectas), cursivas (o itálicas), negrita (o negrilla), versalitas (mayúscula pero de similar tamaño a las minúsculas) y versales (o mayúsculas).

- 1. Los textos se redactarán con letras redondas
- 2. Uso de cursivas:
	- Las cursivas se emplearán para resaltar
	- Si el texto está redactado en cursiva, como en el caso de textos preliminares, la recta servirá para resaltar
	- Se compondrán en cursiva títulos de obras de cualquier naturaleza, nombres de embarcaciones, palabras en otro idioma (excepto en las citas), sobrenombres cuando acompañen al nombre y palabras con sentido irónico
- 3. Uso de negritas:
	- Se evitará resaltar con negrita o con subrayado
	- Se usará negrita específicamente para títulos de obras, subtítulos, partes o secciones que estén fuera del texto
- 4. Uso de versalitas:
	- Se usará versalita en apellidos de autores en la bibliografía, en nombres de autores en epígrafes o como firma; en siglos expresados en números romanos que estén dentro del texto y en todo tipo de siglas.
	- En términos generales, se recomienda la versalita ahí donde solamente, y por razones justificadas, se quiera usar mayúsculas.
	- Para efectos prácticos, no se usará la versalita propia del programa de Word, sino que se compondrá en mayúscula y se disminuirá el puntaje
- 5. Uso de versales (mayúsculas)
	- La mayúscula se reserva para inicio de palabra que abre el párrafo o un título.
	- Los nombres de publicaciones periódicas llevan mayúscula en todas las palabras, excepto en los artículos o preposiciones: *La Nación*, *El Observador del Arte*.
	- No se usará mayúsculas de respeto, jerarquía o cortesía
	- Las revoluciones o eventos históricos se compondrán en minúscula. Ejemplos: revolución francesa, segunda guerra mundial.
	- Se recomienda restringir el uso de mayúsculas en lo posible

## **Otros signos ortográficos y tipográficos**

- 1. Comillas:
	- Se empleará en primera instancia las comillas dobles (" "). Cuando sea necesario utilizar comillas dentro de un periodo entrecomillado, se recurrirá a las comillas simples (' '). Las comillas latinas (« ») se usarán solamente en caso de requerir un tercer tipo de comillas o en transcripciones que así las contengan.
	- Se usará comillas en títulos de tesis (por ser obras no publicadas), citas dentro del párrafo, en nombres de poemas, canciones, cuentos, ensayos, artículos o partes que pertenezcan a un conjunto mayor y cuyo nombre haya sido usado o vaya a serlo
	- No se usará comillas en citas fuera de párrafo
- 2. Guiones
	- Se podrá emplear los guiones largos, medianos y cortos  $(-, -, -)$
	- El guión largo se utilizará en diálogos. El mediando con sentido parentético, en frases explicativas o similares y el corto para separar palabras al final del renglón y en palabras compuestas.
- 3. Paréntesis
	- Se podrá emplear los paréntesis propiamente dichos ( ), los corchetes [ ] y las llaves {}.
	- Los corchetes se utilizarán cuando sea necesario dentro de periodos entre paréntesis, con puntos suspensivos dentro para indicar que se omite una parte en una cita o dentro de estas para hacer aclaraciones de partes que faltan u otras indicaciones, tales como [sic]. También, para la traducción de un título cuando se ha citado el original.
	- El corchete de apertura se usará en poesía delante de las últimas palabras de un verso para indicar que no caben en línea anterior.
	- Las llaves se reservarán para cuadros, esquemas y similares.

## **Los tipos de párrafo**

- En literatura, y en la línea de libros de interés general, se usará el párrafo español (sangría para iniciar cada párrafo y sin interlineado entre párrafos)
- En algunos libros de carácter académico será posible usar el párrafo americano (sin sangría al inicio de cada párrafo, pero con interlineado entre párrafos) si así se requiere
- Asimismo, el párrafo francés (sangrado en todas las líneas excepto en la primera) se reserva exclusivamente para bibliografías
- No se debe mezclar los tipos de párrafos

## **Latinismos**

Irán compuestos en rectas y tildados donde corresponda. Para el caso de referencias se usan los siguientes: Ídem, ibídem, ibíd., ib., ob. cit., l. cit., et ál. (este último se puede sustituir por "y otros")

## **Números**

- Se escriben con letras las cantidades del cero al nueve y a partir del 10 en letras, excepto que el número inicie párrafo o vaya después de punto y seguido.
- Los números redondos pueden componerse en letras: diez casas, cuatro mil kilómetros.
- Los estimados también es compondrán en letras: unas diez casas, unos cinco casos.
- Las cifras de millares en adelante se agrupan de tres en tres: 1000, y se separan por un espacio (excepto en las fechas (1994). Los decimales se separan con coma: 123, 45.

## **Sobre algunos vicios tipográficos y algunas recomendaciones**

- No se debe dejar doble espacio después de punto y seguido.
- Las referencias dentro del párrafo deben ir en el mismo puntaje que el resto del texto.
- Cuidar sobremanera el uso de abreviaturas (n.°, p., pp., s., ss., etc.), siglas y formato de citas y bibliografías.
- No separar jamás el sujeto del preciado mediante una coma.

# **III. Normas para el tratamiento de referencias bibliográficas y otras fuentes de información** y consulta<sup>6</sup>

# **1. Citas (sistema simplificado)**

- Las citas de menos de cuarenta palabras o de hasta cinco renglones irán dentro del párrafo, con el mismo puntaje, en redondas y entrecomilladas
- Las citas de mmayores de cinco renglones irán fuera del párrafo, en puntaje menor, en redondas, sin comillas y con sangría en todas las líneas, alineadas hacia la derecha
- La referencia se colocará al final de la cita, dentro del cuerpo del texto, con el siguiente formato: (Apellido, año: n.° de p.). Ejemplo: (Pérez, 1995: 10). Si el apellido del autor ha sido mencionado previamente, no es necesario ponerlo en la referencia dentro del paréntesis.
- Siempre es necesario indicar la página, incluso cuando la cita es indirecta
- Las referencias completas se colocarán al final del libro

# **2. Referencias y otras fuentes de información (sistema simplificado)**

## *Libros*

APELLIDO EN VERSALITA, inicial del nombre (año entre paréntesis). *Título en cursiva*  (nombre del traductor., n. de edición y de reimpresión cuando corresponda). Ciudad (sin país, a menos que la ciudad sea poco conocida): editor, n.° de pp.

# Ejemplo:

PÉREZ, J. (1995). *Las nuevas tecnologías* (Carlos Salas, trad., 2.º reimp., 3.º ed.). San José: EUNED, 240 pp.

- Nótese que el nombre, el título y el lugar se separan por punto; el lugar y el editor por dos puntos y el resto de elementos por comas.
- Si el nombre del responsable es editor u otro, eso se pondrá después del nombre, entre paréntesis y abreviado.
- Las abreviaturas pueden ser: editor (ed.), director (dir.), coordinador (coord.), compilador. (comp.), selección (sel.), prólogo (pról.), introducción (introd.), presentación (pres.) y notas (not.)

Ejemplo:

<u>.</u>

PÉREZ, J. (ed.), (1995). *Las nuevas tecnologías* (2.º reimp., 3.º ed). San José: EUNED.

- Si es una reimpresión de la primera edición, únicamente se consigna el número de reimpresión.

<sup>6</sup> Estas normas aplican para los ensayos producto de una investigación académica y para las obras científicas en general.

- Las indicaciones de tomo, capítulo o volumen van después del título respectivo. Se componen de forma abreviada (t., vol y cap.), en rectas y minúsculas si van después de coma.

## Ejemplo:

PÉREZ, J. (1995). "El uso del correo electrónico", *Las nuevas tecnologías*, vol. 2. San José: EUNED: 15-23.

## *Revistas, diarios, memorias y compilaciones*

- Los títulos de ensayos, poemas, cuentos, capítulos o artículos que formen parte de un cuerpo mayor se escribirán después del nombre, en redondas y entrecomillados, seguidos del título del libro o publicación periódica siempre en cursiva

## Ejemplo:

PÉREZ, J. (1995). "El uso del correo electrónico*"*. *Las nuevas tecnologías* (2.º ed., 3.º reimp). San José: EUNED: 15-23.

- Los artículos de revistas o periódicos se consignarán del siguiente modo:

PÉREZ, J. (1995). "Las nuevas tecnologías". *La Nación*, San José, año 1, n.º 1: 14-15.

- No se usará paréntesis para colocar elementos de lugar, editorial o páginas.

#### *Ponencias, seminarios, congresos y afines*

- Se siguen las mismas indicaciones que para revistas, diarios, memorias y compilaciones, excepto que el título en sí del seminario o congreso se compone en rectas y en mayúsculas:

## Ejemplo:

PÉREZ, J. (1995). "El uso del correo electrónico*"*. Congreso Sobre Nuevas Tecnologías. San José: EUNED.

### **Tesis**

- Ver normas para **Libros**.
- En las referencias bibliográficas, luego del título, entre paréntesis, se debe indicar que se trata de una tesis y el grado:

PÉREZ, J. (1995). *El uso del correo electrónico* (tesis de doctorado). Universidad de Costa Rica, San José.

#### *Fuentes electrónicas*

- En general, si partimos de que se tratará de fuentes confiables, aplican los mismos criterios, pero se agrega la dirección electrónica, entre comillas angulares simples y la fecha de la última consulta entre corchetes, con dos puntos entre la palabra "consulta" y la fecha.

#### Ejemplo:

PÉREZ, J. (1995). "Las nuevas tecnologías". *La Nación*, <www.nacion.com>. [Consulta: 1 de enero de 2010].

- Si se trata de un libro o artículo impreso en su versión en pdf:

### Ejemplo:

PÉREZ, J. (1995). "Las nuevas tecnologías" [versión en pdf]. *La Nación*, <www.nacion.com>. [Consulta: 1 de enero de 2010].

#### *Películas*

#### Ejemplo:

Carné, M. (dir.) (1945). *Les Enfants du Paradis* [Los niños del paraíso]. Pathe: París.

#### *Música*

#### Ejemplo:

The Beatles (1965). *Rubber Soul* [Alma de hule]. Londres: Parlophone / EMI. Lado A, tema n $^{\circ}$  2.

#### *Artes plásticas*

Ejemplo:

Monet, C. (1896). *La Pie* [La urraca]*,* óleo sobre lienzo, 89 x 1, 30 cm, Museo de Orsay, París.

#### *Traducción de títulos*

- Por ser tan abundantes las producciones cinematográficas, musicales y plásticas con títulos en otros idiomas, se recomienda colocar la traducción en español entre corchetes.
- En el caso de los libros igual, especialmente porque pueden existir traducciones.
- Si el libro o la obra consultada están en otro idioma, se deben consignar todos los datos en ese idioma, y es altamente recomendable indicar los datos completos si además existe versión en español.

# **3. Citas (sistema cita-nota)**

- En el caso de textos de historia y disciplinas afines que usen sistemas de referencias tradicionales se respetará el sistema usual empleado en tales disciplinas. Dicho sistema es el latino o europeo, también conocido como sistema cita-nota, en el que se consigna toda la información bibliográfica en el aparato de notas, aparte de agregar los datos en una respectiva sección bibliográfica.
- También, se respetará en este sistema el orden de los elementos
- Sin embargo, en las notas, el nombre del autor se indicará con el orden nombre completo y apellido
- La llamada se colocará al final de la cita, dentro del cuerpo del texto<sup>7</sup>
- Las notas se numerarán de forma consecutiva, con numeración arábiga y se colocarán en el pie de página.
- Si el texto está dividido en capítulos, la numeración arranca en 1 en cada capítulo.
- Si en un capítulo hay más de 99 notas o bien estas resultan sumamente extensas (de un cuarto de página en adelante) se colocarán al final de dicho capítulo
- Si por el contrario, son pocas notas y además están distanciadas unas de otras, no será obligatorio numerarlas. En dicho caso podrán ir al pie y estar marcadas por un asterisco.
- Se recomienda altamente evitar citas extensas dentro de notas al pie. En su lugar, es preferible incluirlas como parte del texto.

## Ejemplo:

- Esto, según lo dispone el reglamento. Cfr. Juan Pérez, *Las nuevas tecnologías*, 5.º ed., San José, EUNED, p. 10.
	- Nótese que los elementos de las notas se separan por comas.
	- En las notas no es necesario poner primero el apellido, puesto que tal orden es solamente para efectos de organización alfabética en una bibliografía.

# **4. Bibliografías y fuentes de información (sistema cita-nota)**

## *Libros*

APELLIDO EN VERSALITA, inicial del nombre. *Título en cursiva*, n.° de ed. y de reimp., cuando corresponda. Ciudad (sin país, a menos que la ciudad sea poco conocida): editor, año, pp.

# Ejemplo:

PÉREZ, Juan. *Las nuevas tecnologías*, 3.º ed., 2.º reimp. San José: EUNED, 1995, 240 pp.

- Nótese que el nombre, el título y el lugar se separan por punto; el lugar y el editor por dos puntos y el resto de elementos por comas.

9

<sup>1</sup>  $7$  Eiemplo

- Si el nombre del responsable es editor u otro, eso se pondrá después del nombre, entre paréntesis y abreviado.
- Si es una reimpresión de la primera edición, únicamente se consigna el número de reimpresión. Si es primera edición no se consigna.
- Las abreviaturas pueden ser: editor (ed.), director (dir.), coordinador (coord.), compilador. (comp.), selección (sel.), prólogo (pról.), introducción (introd.), presentación (pres.) y notas (not.)

# Ejemplo:

PÉREZ, Juan (ed.). *Las nuevas tecnologías*, 2.º reimp. San José: EUNED, 1995, 240 pp.

- Las indicaciones de tomo, capítulo o volumen van después del título respectivo. Se componen de forma abreviada (t., vol y cap.), en rectas y minúsculas si van después de coma.

## Ejemplo:

PÉREZ, Juan. "El uso del correo electrónico", *Las nuevas tecnologías*, vol. 2. San José: EUNED, 1995,

## *Revistas, diarios, memorias y compilaciones*

Los títulos de ensayos, poemas, cuentos, capítulos o artículos que formen parte de un cuerpo mayor se escribirán después del nombre, en redondas y entrecomillados, seguidos del título del libro o publicación periódica siempre en cursiva.

## Ejemplo:

- PÉREZ, Juan. "El uso del correo electrónico*"*. *Las nuevas tecnologías*. San José: EUNED, 1995, pp. 24-46.
	- Los artículos de revistas o periódicos se consignarán del siguiente modo:

PÉREZ, Juan. "Las nuevas tecnologías". *La Nación*, San José, año 1, n.º 1, p. 14.

- No se usará paréntesis para colocar lugar u otro elemento.
- No se antepondrá la preposición "en" antes del título de la obra mayor, pues se sobreentiende que la obra menor se encuentra contenida en la mayor.

## *Ponencias, seminarios, congresos y afines*

- Se siguen las mismas indicaciones que para revistas, diarios, memorias y compilaciones, excepto que el título en sí del seminario o congreso se compone en rectas y en mayúsculas:

#### Ejemplo:

PÉREZ, Juan. "El uso del correo electrónico*"*. Congreso Sobre Nuevas Tecnologías. San José, 1995.

#### **Tesis**

- Ver normas para **Libros**.
- En las referencias bibliográficas, luego del título, entre paréntesis, se debe indicar que se trata de una tesis y el grado:

PÉREZ, Juan. *El uso del correo electrónico* (tesis de doctorado). Universidad de Costa Rica, San José, 1995.

## *Fuentes electrónicas*

- En general, si partimos de que se tratará de fuentes confiables, aplican los mismos criterios, pero se agrega la dirección electrónica y la fecha de la última consulta por última vez.

#### Ejemplo:

- PÉREZ, Juan. "Las nuevas tecnologías". *La Nación*, <www.nacion.com>. [Consulta: 1 de enero de 2010].
	- Si se trata de un libro o artículo impreso en su versión en pdf:

#### Ejemplo:

PÉREZ, Juan. "Las nuevas tecnologías" [versión en pdf]. *La Nación*, <www.nacion.com>. [Consulta: 1 de enero de 2010].

#### *Películas*

#### Ejemplo:

Carné, M. (dir.). *Les Enfants du Paradis* [Los niños del paraíso]. Pathe: París, 1945, 190´.

## *Música*

#### Ejemplo:

The Beatles. *Rubber Soul* [Alma de hule]. Londres: Parlophone / EMI. Lado A, tema n.° 2, 1965.

## *Artes plásticas*

# Ejemplo:

Monet, C. *La Pie* [La urraca]*,* óleo sobre lienzo, 89 x 1, 30 cm, Museo de Orsay, París, 1896.

# *Traducción de títulos*

- Por ser tan abundantes las producciones cinematográficas, musicales y plásticas con títulos en otros idiomas, se recomienda colocar la traducción en español entre corchetes.
- En el caso de los libros igual, especialmente porque pueden existir traducciones.
- Si el libro o la obra consultada están en otro idioma, se deben consignar todos los datos en ese idioma, y es altamente recomendable indicar los datos completos si además existe versión en español.

# **IV. Para edición y corrección de pruebas**

# **1. Signos de corrección**

En la corrección de textos se utilizan signos, algunos de los cuales mostramos en la tabla inferior. El corrector de textos (o corrector de pruebas) marca las modificaciones por realizar sobre el texto e indica al margen el correspondiente signo. Dichas modificaciones serán posteriormente introducidas por el digitador o diagramador.

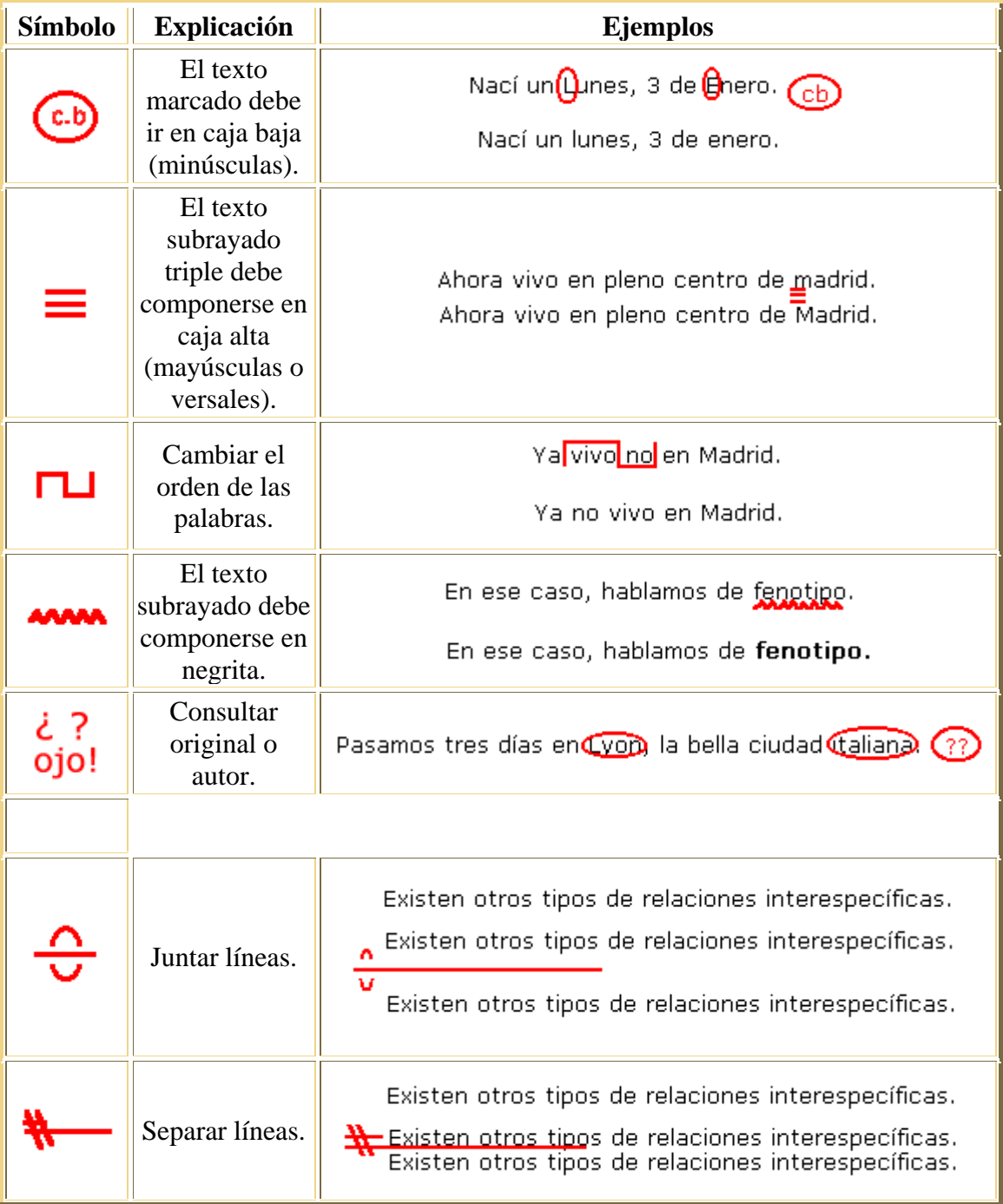

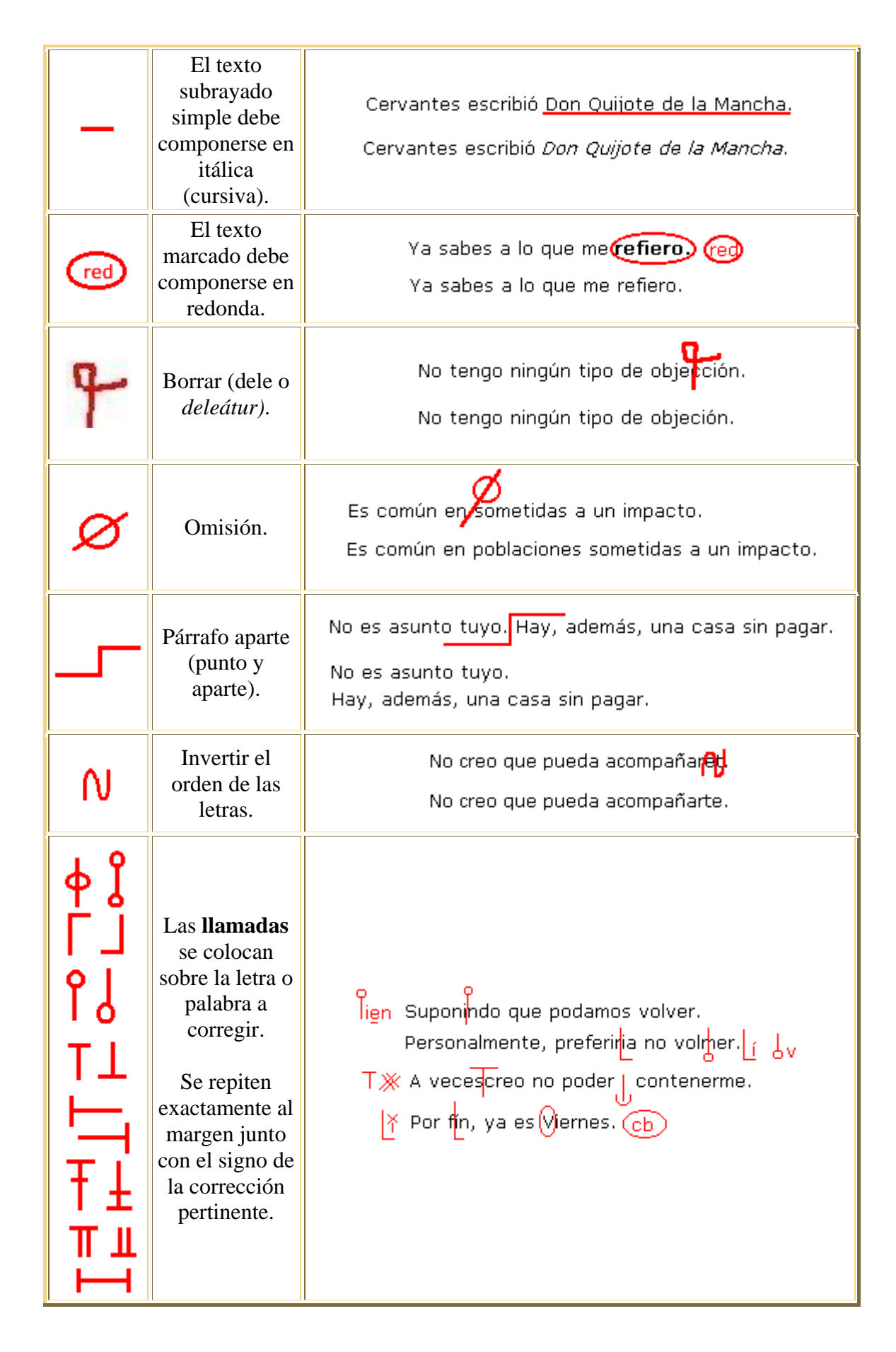

# **2. Terminología para errores comunes**

La corrección de estilo es un paso más en el proceso de depuración de un texto. El corrector de estilo, una vez corregida la ortografía y tipografía debe prestar atención a una serie de errores de entre los que destacamos los siguientes:

- Silepsis: falta de concordancia en el género, número o persona.

La Asociación Estatal de Padres de Alumnos, que integra la mayor parte de las asociaciones de este tipo, *consideran* que el decreto que...

La Asociación Estatal de Padres de Alumnos, que integra la mayor parte de las asociaciones de este tipo, considera que el decreto que...

- Anacoluto: frases rotas, en las que la segunda parte no corresponde con la primera.

Es responsabilidad del promotor la publicidad del producto, que debe estar incluido en la correspondiente ficha de promotores.

Es responsabilidad del promotor, que debe estar incluido en la correspondiente ficha, la publicidad del producto.

- Pleonasmo: redundancia, énfasis. Utilización de palabras innecesarias.

Sube arriba. Entra dentro de la casa. Pequeño librillo.

El pleonasmo es la figura opuesta a la elipsis.

- Elipsis: consiste en suprimir elementos de la frase con el objeto de dotarla de brevedad, énfasis o poder sugestivo.

Por una mirada, un mundo; por una sonrisa, un cielo; por un beso... ¡yo no sé qué te diera por un beso! (Bécquer.)

- Anfibología: ambigüedad, doble sentido.

Pedro me repetía que él no tomaba alcohol continuamente.

Pedro me repetía continuamente que él no tomaba alcohol.

- Cacofonía: repetición casual de palabras o sílabas que provocan un sonido desagradable.

La investigación sobre la clonación es un asunto vital para la nación.

- Impropiedad: empleo de palabras con significado distinto del que tienen.

Ejecutivo agresivo. Hicimos una frugal revisión del trabajo.

- Dequeísmo: uso de la preposición "de" delante de "que" inapropiadamente.

Pienso de que se ha ido.

Pienso que se ha ido.

- Adequeísmo: lo contrario al anterior, eliminación de elementos de enlace necesarios.

Le informó que el precio era excesivo.

Le informó de que el precio era excesivo.

Se lo pedí, aun a sabiendas que no me lo daría.

Se lo pedí, aun a sabiendas de que no me lo daría.

- Muy por delante del dequeísmo (tradicionalmente asociado a un tipo de usuarios del lenguaje de escasa formación cultural) se encuentra el uso del adequeísmo. Este error, cada vez más frecuente, es fácilmente detectable hoy en día en los medios audiovisuales entre usuarios supuestamente profesionales (políticos y algunos periodistas) que, ante la duda de incurrir en dequeísmo, eliminan injustificadamente la preposición "de".

# **3. Glosario técnico**

La lista de términos tipográficos que presentamos no pretende ser, ni mucho menos, un completo diccionario de las artes gráficas, al menos de momento. Con el tiempo se verá ampliada, recogiendo más entradas, ejemplos e imágenes ilustrativas.

## Final del formulario

- Anteportada. Después de la primera hoja de respeto en blanco, la que indica el título del libro.
- Azurados. Varios filetes finos, ya sean rectos o curvos, muy próximos entre sí.
- Bala. 10 resmas.
- Bandera de entrada, bandera a la derecha. Componer los textos alineando por la derecha, mientras que por la izquierda se dejan distancias desiguales.
- Bandera de salida, bandera a la izquierda. Componer los textos alineando por igual a la izquierda y dejando distancias desiguales en la derecha. El texto de esta página está compuesto en bandera de salida.
- Bastardilla. Cursiva. Itálica.
- Bibliología. Ciencia que se ocupa del libro, en su más amplio sentido.
- Bigote. Filete con forma de huso, es decir, más grueso en el centro que en los extremos, hacia los que se va adelgazando a medida que se acerca. También llamado filete inglés.
- Blanco. En composición, zona no impresa de la página. Opuesto a negro o mancha. En encuadernación, cara del pliego que se imprime primero, generalmente la superior.
- Bustrofedón. Forma de escribir en la que una línea corre en una dirección y la siguiente continúa en la contraria. Aunque ya no se utiliza, fue muy común en ciertas culturas antiguas del Oriente próximo.
- Cabeza. Parte superior de un impreso o libro.
- Caja. Mancha, negro, bloque.
- Caja alta. Letra mayúscula.
- Caja baja. Letra minúscula.
- Calibración. Estimación del número de páginas de un manuscrito mecanografiado.
- Calle. Coincidencia antiestética de espacios entre palabras de varias líneas de un mismo párrafo, formando lo que también se denomina río.
- Capitular. Letra inicial de un párrafo de mayor tamaño que el resto.
- Casado. Tipo de disposición de las páginas de un pliego para que, una vez plegado, queden todas en su orden correcto.
- Chivalete. Mueble de madera o metálico que se empleaba para guardar cajas tipográficas y como banco de trabajo para la composición manual.
- Cícero. 12 puntos. 4.512 mm.
- Códice. Libro manuscrito, generalmente anterior a la invención de la imprenta. Se trata de pliegos de cuatro páginas cosidos a mano.
- Compaginar. En tipografía, disponer el orden de las páginas de una obra para su impresión. En edición, correcta disposición de los textos, blancos, ilustraciones y márgenes en todas las páginas de un impreso de forma que dé un resultado armonioso.
- Contratipo. Composición en blanco (tipos) sobre negro (fondo). Contratipo
- Corondel. Línea vertical situada en el margen o en el medianil.
- Corrector. Persona encargada de revisar, y en su caso corregir, los textos. Se puede diferenciar entre el corrector de textos o corrector de pruebas y el corrector de estilo. El primero se encarga de corregir los posibles errores tipográficos, faltas de ortografía o errores en la trascripción de un texto. El corrector de estilo, además de lo anterior, también corrige fallos referidos al estilo, tales como determinadas faltas de concordancia, barbarismos, reiteraciones, etc.
- Cran. Espaciado de los tipos que componen una palabra.
- Crema. Diéresis.
- Cuadratín. Símbolo impreso con forma de cuadrado con las mismas medidas del tipo a que se refiere. Un cuadratín de 6 tiene las mismas medidas que un tipo de 6, es decir, seis puntos.
- Cubiertas. Portada, contraportada y lomo en una publicación.
- Cuerpo. Tamaño del tipo.
- Data. En una publicación periódica, parte de la cabecera en la que se indica la fecha.
- Delantera. Parte derecha de un impreso o libro. Un libro se abre por su delantera.
- Doblete. Repetición de una palabra, parte de una frase o frase completa.
- Dumio (del inglés *dummy*). Maqueta.
- E-book. Libro electrónico. Editado en formato digital, no utiliza el papel como soporte físico.
- Entradilla. Texto con el que se inicia una información periodística en la primera página. Habitualmente, continúa en páginas interiores.
- Entradilla. En encuadernación, disponer ciertos elementos de una publicación entre otros.
- Filete. Línea horizontal. En encuadernación, línea horizontal que sirve de guía para el corte del pliego.
- Folleto. Publicación impresa no periódica de entre 5 y 48 páginas, sin incluir las cubiertas.
- Francesa, sangría. La primera línea del párrafo sobresale por la izquierda algo más que el resto, que van más sangradas. El párrafo así compuesto se denomina párrafo francés.
- Galerada. Primeras pruebas.
- Gramaje. Peso del papel en gramos por metro cuadrado.
- Hemerología. Ciencia que se ocupa, en su más amplio sentido, de las publicaciones periódicas (libros y revistas).
- Hoja. Impreso de entre una y cuatro páginas.
- Hojas de respeto. Primera y última de las hojas de un libro, ambas en blanco.
- Huérfana. Palabra o línea al final de un párrafo que ha sido desplazada a la columna siguiente.
- Imposición. Proceso tipográfico por el que se colocan en la forma las páginas correctamente, siguiendo un casado determinado.
- Intonso. Libro que se encuaderna sin cortar las barbas ni los dobleces de los pliegos.
- Incunable. Libro impreso y encuadernado en la época cercana a la invención de la imprenta (1450-1500).
- Itálica. Cursiva.
- Justificado. Texto con los márgenes ajustados a ambos lados.
- Justificar. Ajustar los márgenes de los textos a uno o ambos lados.
- Ladronas. Líneas con sólo tres letras.
- Libro. Impreso que, sin ser periódico, reúne más de 48 páginas, excluidas las cubiertas.
- Línea base. Término de composición tipográfica que se refiere a la línea imaginaria sobre la que se asientan las letras que componen un texto. Palabra
- Lomo. Parte izquierda de un impreso o libro.
- Mancha. Zona impresa de una página. Todo lo que no es blanco.
- Mano. Calibre o grosor del papel.
- Maqueta. Libro editado y compuesto, pero no impreso ni encuadernado.
- Margen. Cada uno de los espacios en blanco que rodean el área impresa de una página, también llamada caja, mancha o bloque.
- Medianil. Espacio en blanco entre dos columnas de texto.
- Mochuelo. Omisión de una palabra, parte de una frase o frase completa.
- Pastel. Mezcla de caracteres de distinto tipo en una misma palabra.
- Pastel de líneas. Cuando en la composición del texto se equivoca el orden de las líneas de un párrafo.
- Pie. Texto explicativo que acompaña a una imagen, tabla, fórmula, etc. generalmente en su parte inferior. Parte inferior de un impreso o libro.
- Portada. Tras la portadilla o la primera hoja de respeto, página en la que se incluye el título del libro, nombre del autor y pie de imprenta.
- Portadilla. Anteportada.
- Postscript. En edición electrónica, lenguaje de descripción de página para la visualización y la impresión de caracteres tipográficos y de gráficos.
- Punto. 0.367 mm. Unidad de medida tipográfica ideada por Fournier y posteriormente perfeccionada por Didot.
- Recorrer. Término tipográfico con el que se designa la acción de acomodar las líneas de un texto (acortándolas o desplazando su principio o final) para poder ajustar otro elemento, usualmente una imagen.
- Recto. Página de la derecha de cualquier texto impreso. Siempre es impar.
- Regleteado. Interlineado.
- Registro. Correspondencia exacta de una línea de la página impresa con la línea de la página trasera al mirarla al trasluz.
- Resma. 500 pliegos u hojas.
- Retiración. En encuadernación, cara opuesta al blanco.
- Sangrar. Ajustar la extensión de las líneas de un texto mediante el desplazamiento de sus inicios o finales.
- Tapas. Cubiertas.
- Tipómetro. Regla especial usada para medir tipos, interlineados, márgenes y otras medidas relacionadas con el texto.
- Topo. Boliche.
- Versal. Caja alta, mayúscula.
- Verso. Página de la izquierda de cualquier texto impreso. Es siempre par.
- Viuda. Palabra aislada en la última línea de un párrafo.
- Virgulilla. Apóstrofo.
- Volado. También voladito o voladita. Signo, letra o número de menor cuerpo que el tipo al que pertenece que se sitúa en la parte superior en el caso de fórmulas y abreviaturas. 3.º, Pº., etc.